## MICREX-SX

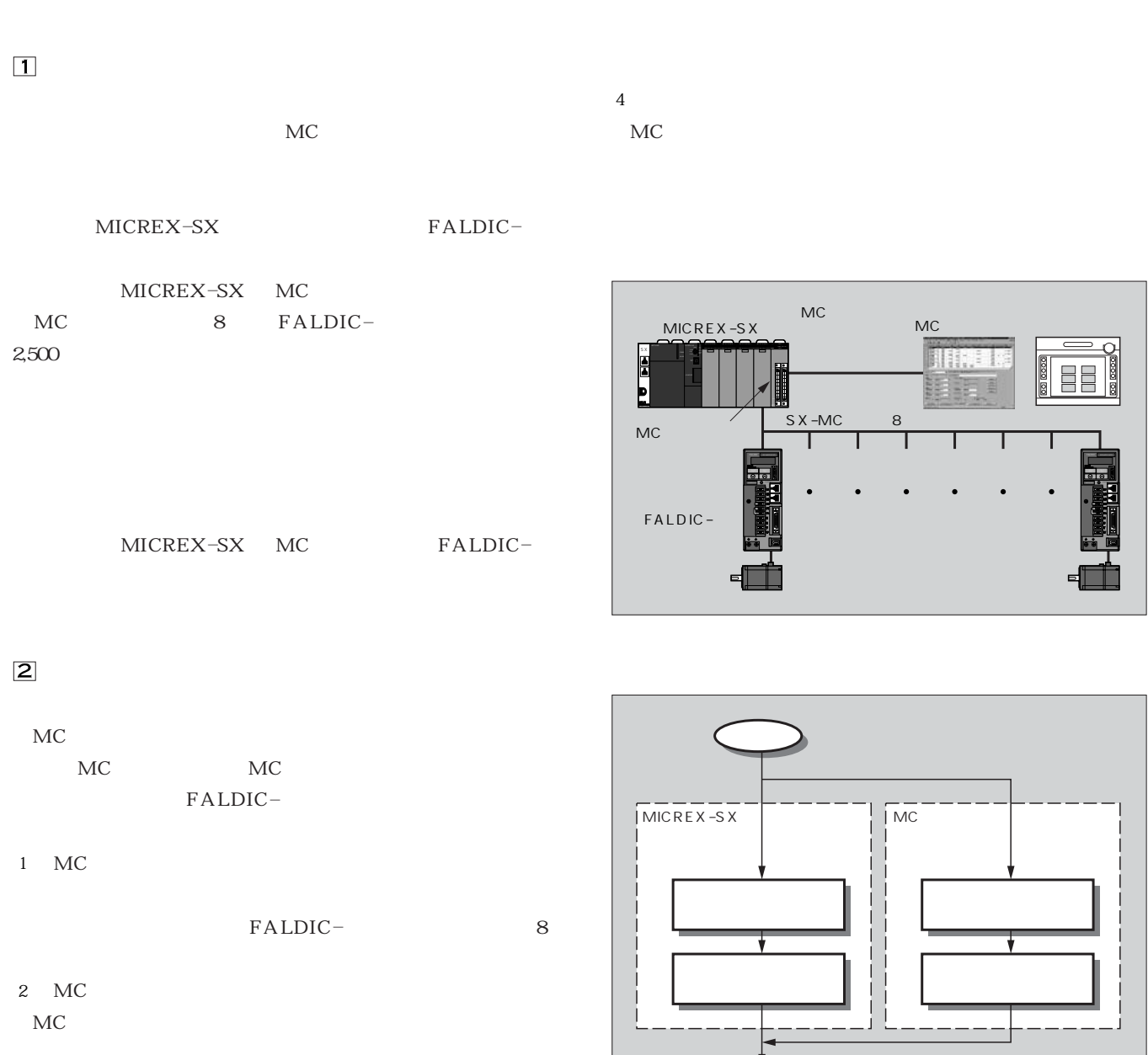

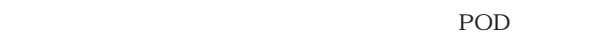

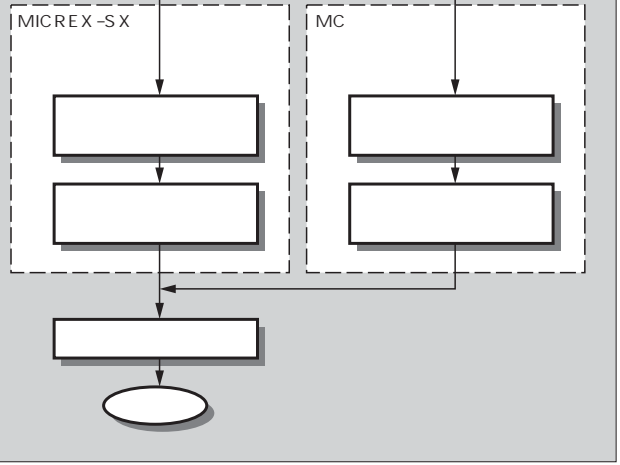

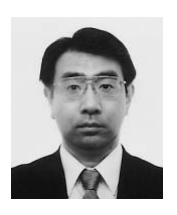

3

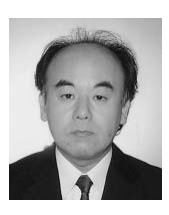

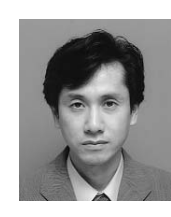

 $MC$ 

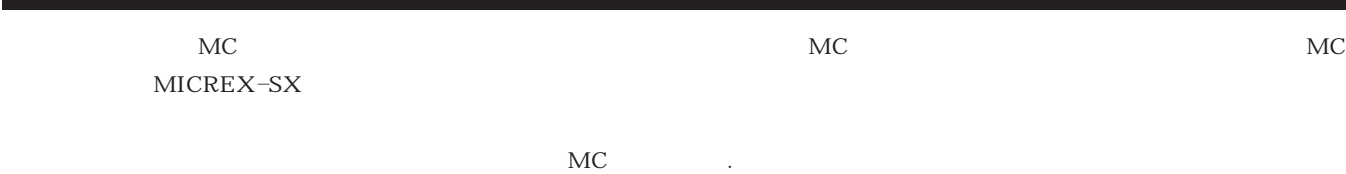

2

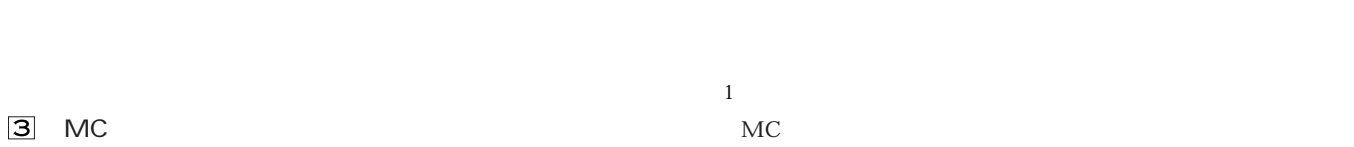

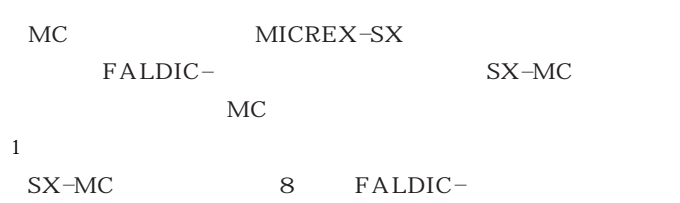

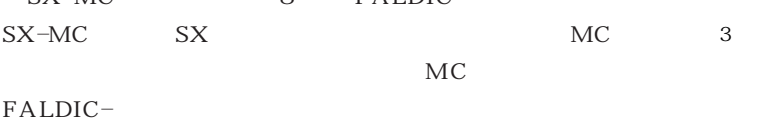

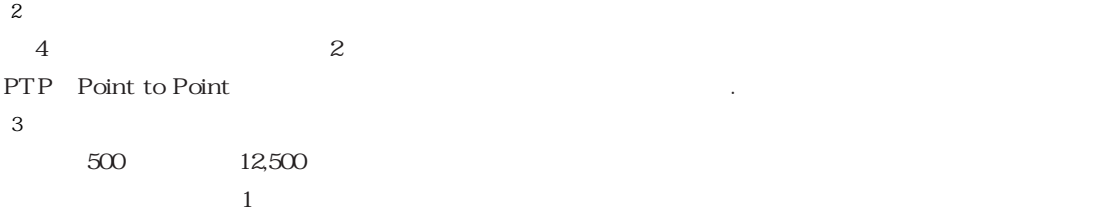

 $2,500$ 

## 4 MC

 $MC$  $MC$ 

 $MC$ 

MC

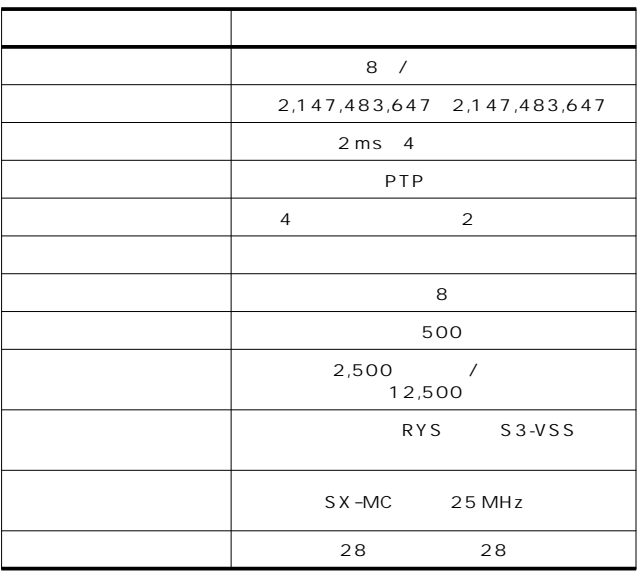

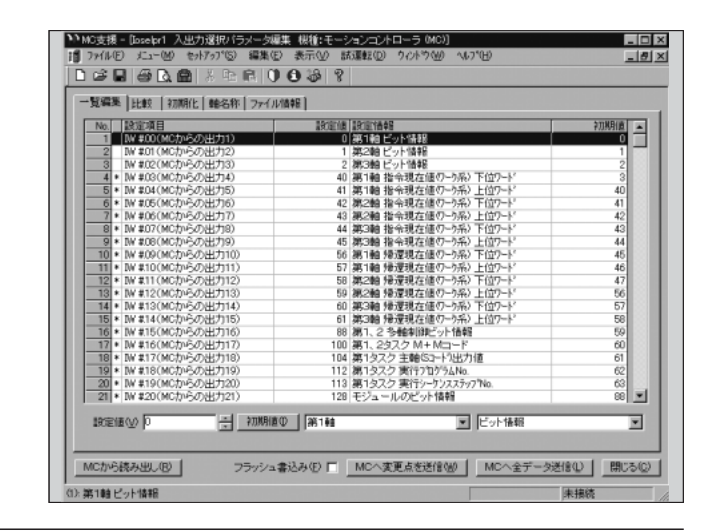

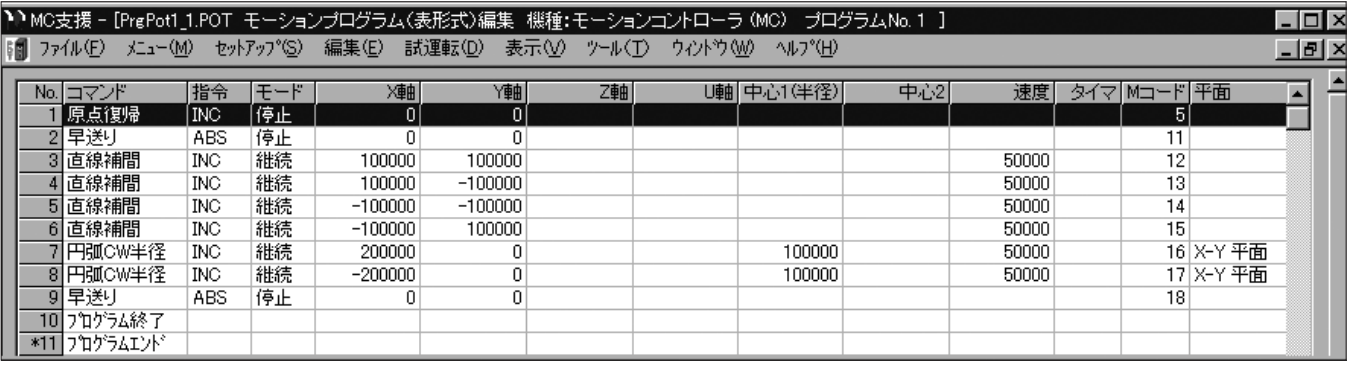

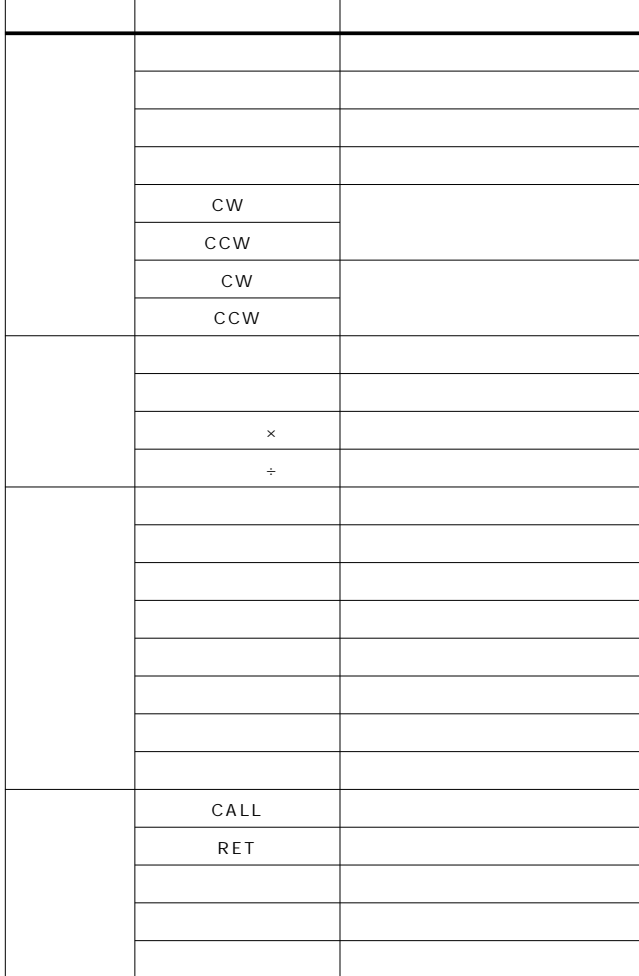

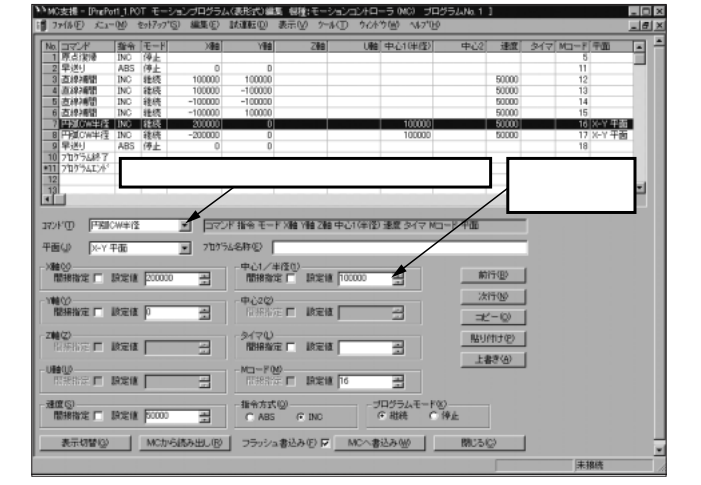

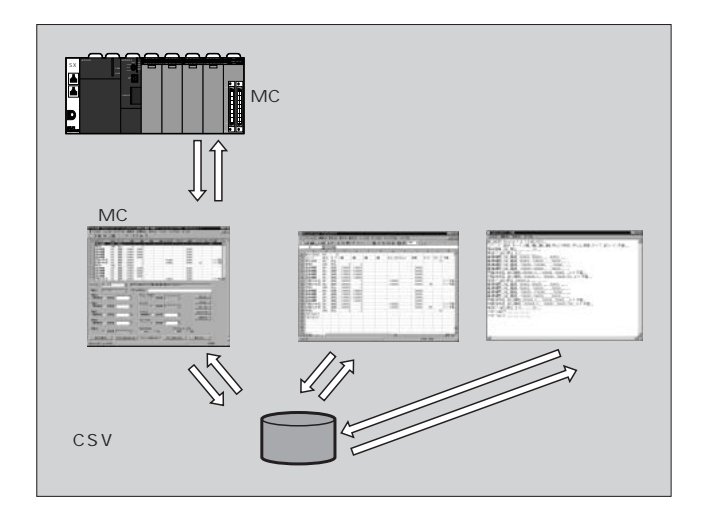

CSV Comma Separated Value

 $MC$ 

Design

CAD Computer Aided

 $MC$ 

 $\mathcal{A}^{\mathcal{A}}$ 

 $MC$ 

.3 試運転機能

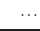

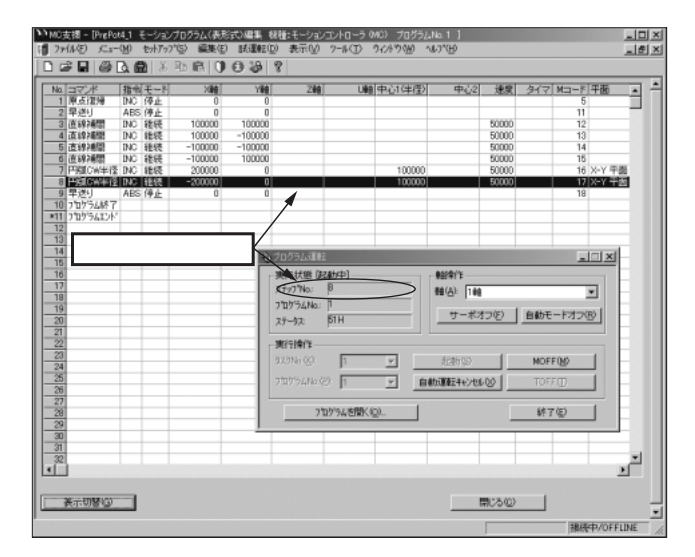

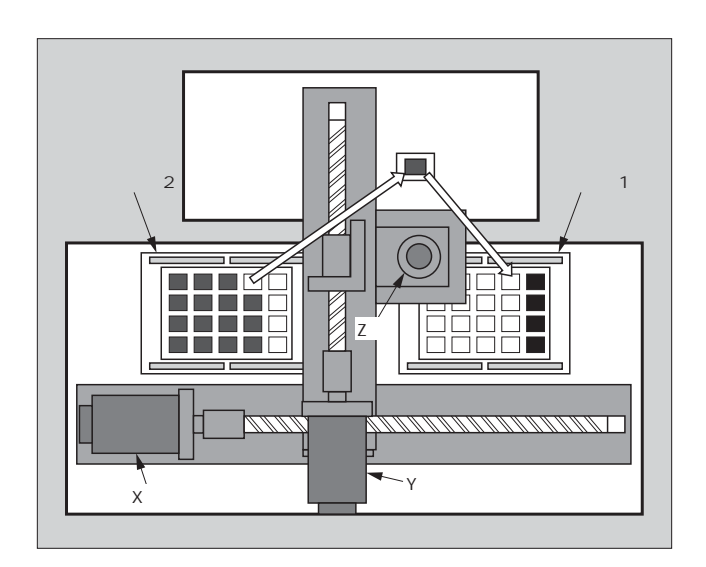

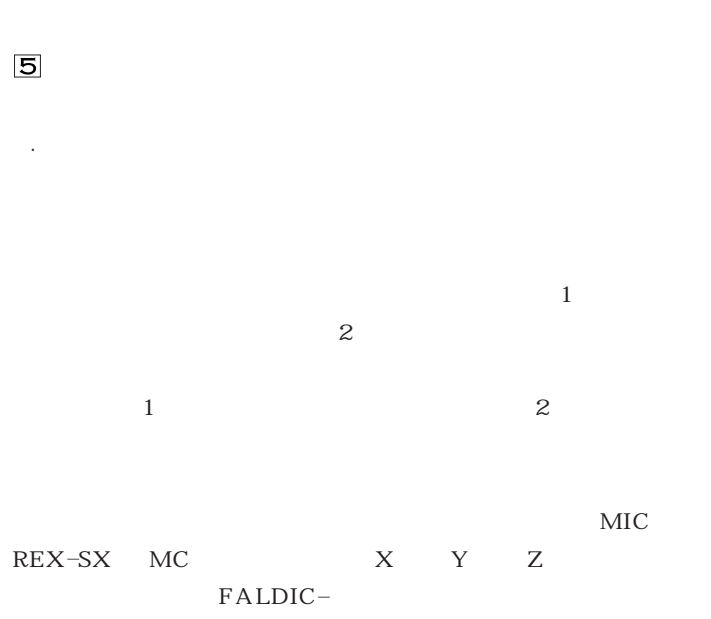

MICREX-SX

 $\overline{6}$ 

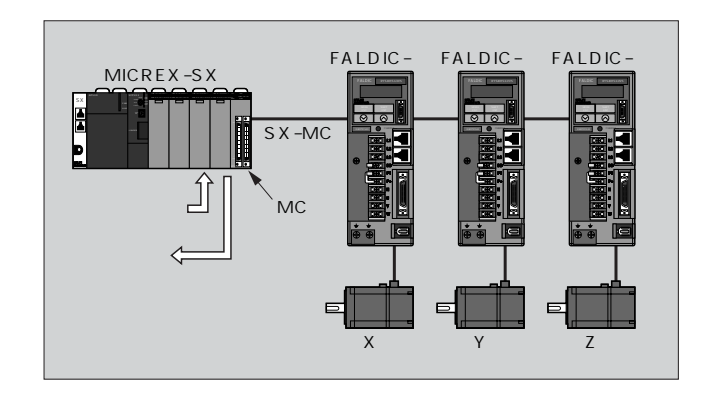

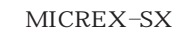

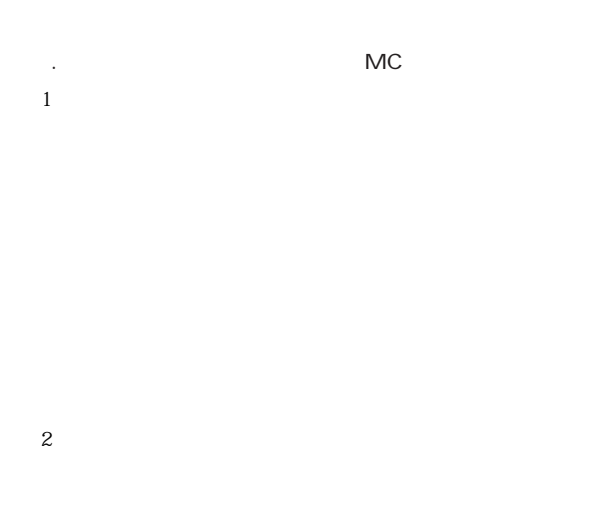

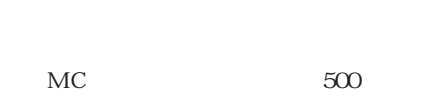

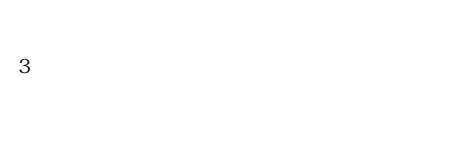

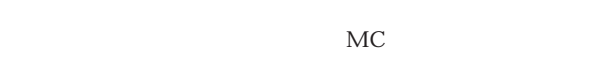

 $MC$ 

 $MC$ 

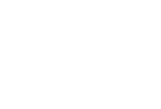

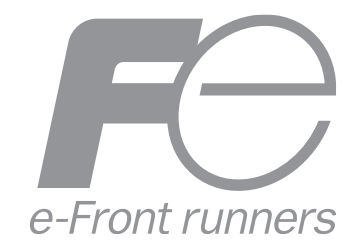

\* 本誌に記載されている会社名および製品名は,それぞれの会社が所有する 商標または登録商標である場合があります。